# Github

Ben West

| This is open source.                                  |  |  |  |
|-------------------------------------------------------|--|--|--|
|                                                       |  |  |  |
|                                                       |  |  |  |
|                                                       |  |  |  |
|                                                       |  |  |  |
|                                                       |  |  |  |
|                                                       |  |  |  |
|                                                       |  |  |  |
|                                                       |  |  |  |
|                                                       |  |  |  |
|                                                       |  |  |  |
|                                                       |  |  |  |
|                                                       |  |  |  |
|                                                       |  |  |  |
|                                                       |  |  |  |
|                                                       |  |  |  |
|                                                       |  |  |  |
|                                                       |  |  |  |
|                                                       |  |  |  |
|                                                       |  |  |  |
|                                                       |  |  |  |
|                                                       |  |  |  |
|                                                       |  |  |  |
|                                                       |  |  |  |
|                                                       |  |  |  |
|                                                       |  |  |  |
| ©2015– Nightscout Foundation. http://nightscout.info/ |  |  |  |

Nightscout Foundation

## Contents

| L | Github |                              |   |
|---|--------|------------------------------|---|
|   | 1.1    | Teams                        | 3 |
|   | 1.2    | Discussion and documentation | 3 |
|   | 1.3    | Issues                       | 3 |
|   | 1.4    | Pull requests                | 4 |
|   | 1.5    | Continuous Testing           | 4 |
|   | 1.6    | Analysis                     | 4 |
|   | 1.7    | Releases                     | 4 |

# 1 Github

Github is a social network built around how git, versioning control software, works. The source code and development mostly happens using git. The github social media site allows developers to co-ordinate changes using git, using established ssh keys, and other secure credentials to govern who has write access to the source code.

#### 1.1 Teams

There are teams in the github organization. These teams govern who has commit, or write access, to the documentation and source code.

#### 1.2 Discussion and documentation

Github allows discussions on per line number, commit, pull request, or issue basis. Combined with other use of social media, these materials allow constant iteration on design, and implementation.

One way to visualize the data that drives the github process is through the waffle.io viewer https://waffle.io/nightscout/nightscout.github.io

Anyone with a github account can participate, in discussion, creating or commenting on issues, or pull requests.

#### 1.3 Issues

Issues have a lableling system that allow them to track feature requests, bug reports, as well as design discussions.

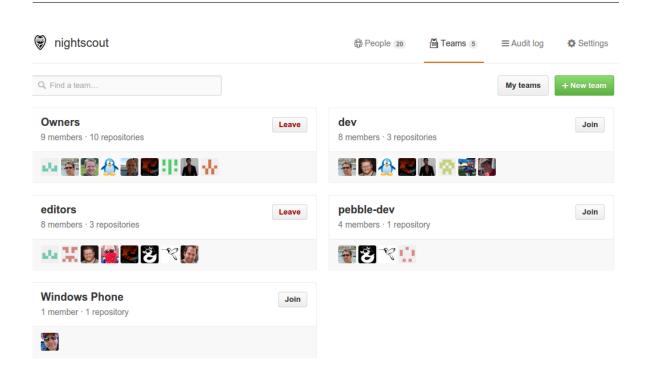

Figure 1: image

### 1.4 Pull requests

Pull requests allow for review, verification, testing, and discussion of source code as it is prepared for adoption.

## 1.5 Continuous Testing

Projects that are using github can arrange to have Travis run tests on every commit. The results of the tests are seen in pull requests.

## 1.6 Analysis

Some services such as https://codeclimate.com/github/bewest/sgvdata offer free analysis of source code for linting and common errors.

Some services such as coveralls https://coveralls.io/r/bewest/sgvdata offers free code coverage analysis, to visualize which parts of the code have been exercised by the tests. https://codecov.io/github/nightscout/android-uploader?ref=dev

#### 1.7 Releases

Issuing git tag for the master branch at the time of release for the new version creates a release page on github's site. These can be used to track progress of releases, which

are tracked both by git hash and by semantic version number.